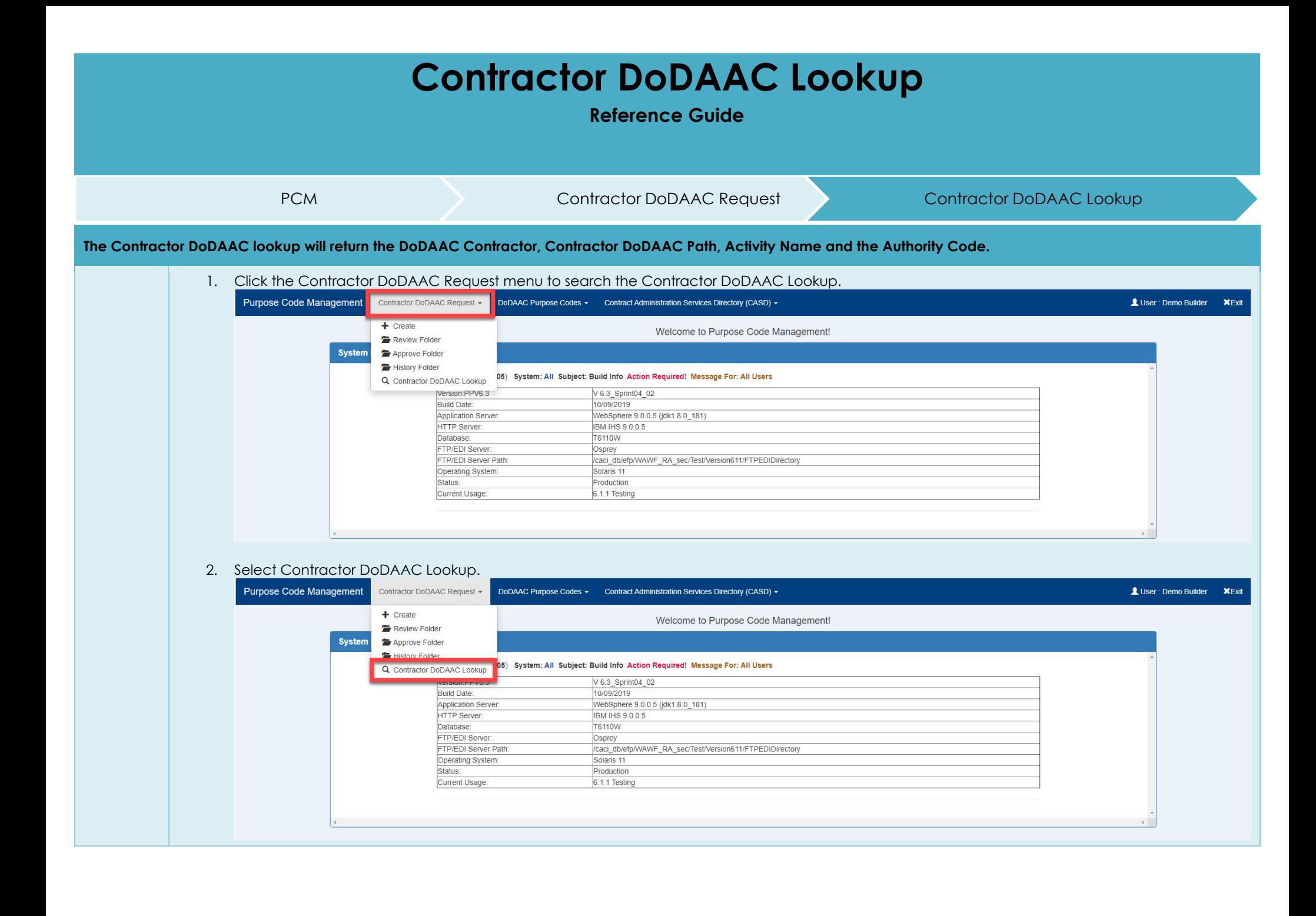

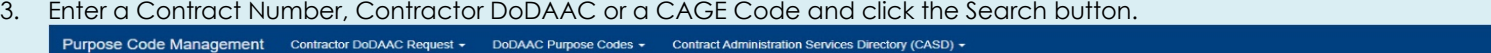

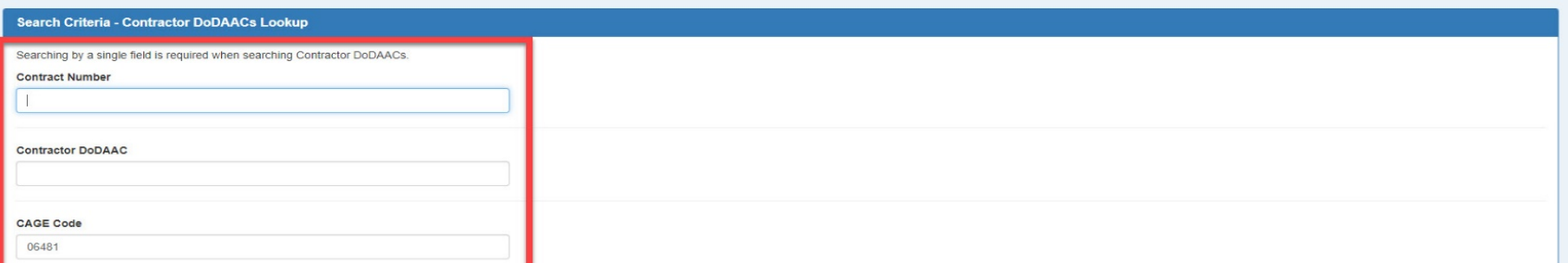

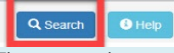

4. The search results are displayed.

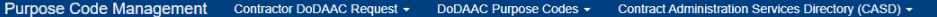

LUser: Demo Builder X Exit

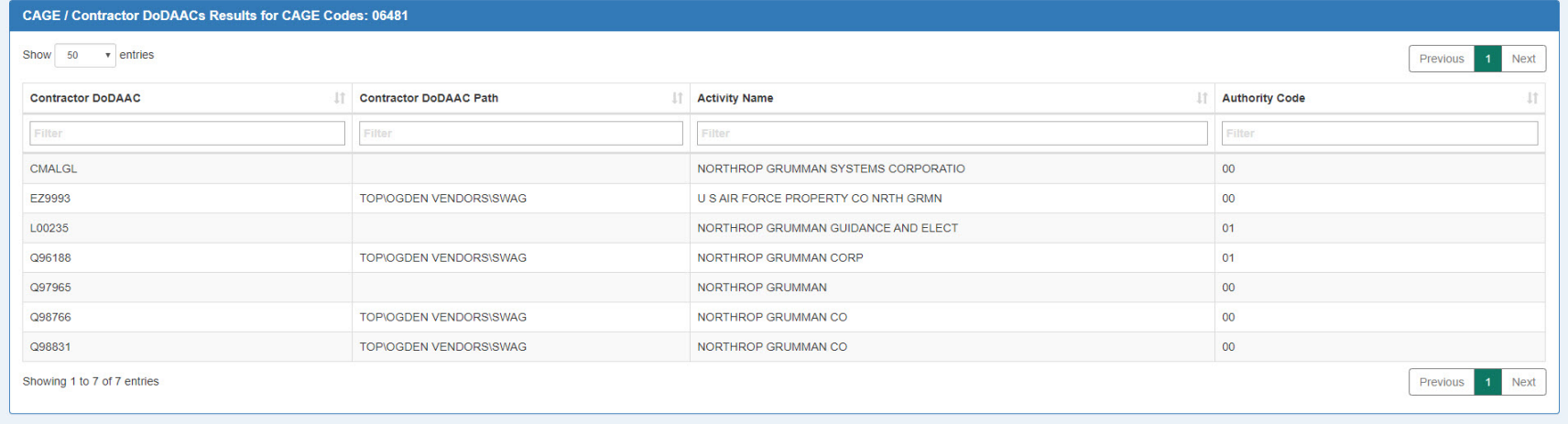